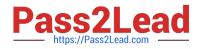

# NSE4-5.4<sup>Q&As</sup>

Fortinet Network Security Expert 4 Written Exam - FortiOS 5.4

# Pass Fortinet NSE4-5.4 Exam with 100% Guarantee

Free Download Real Questions & Answers **PDF** and **VCE** file from:

https://www.pass2lead.com/nse4-5-4.html

100% Passing Guarantee 100% Money Back Assurance

Following Questions and Answers are all new published by Fortinet Official Exam Center

Instant Download After Purchase

100% Money Back Guarantee

- 😳 365 Days Free Update
- 800,000+ Satisfied Customers

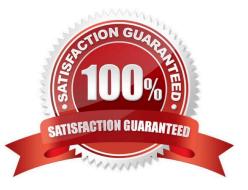

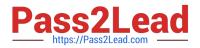

#### **QUESTION 1**

Which of the following methods can be used to access the CLI? (Select all that apply.)

- A. By using a direct connection to a serial console.
- B. By using the CLI console window in Web Config.
- C. By using an SSH connection.
- D. By using a Telnet connection.

Correct Answer: ABCD

#### **QUESTION 2**

You wish to create a firewall policy that applies only to traffic intended for your web server. The web server has an IP address of 192.168.2.2 and a /24 subnet mask. When defining the firewall address for use in this policy, which one of the following addresses is correct?

- A. 192.168.2.0 / 255.255.255.0
- B. 192.168.2.2 / 255.255.255.0
- C. 192.168.2.0 / 255.255.255.255
- D. 192.168.2.2 / 255.255.255.255

Correct Answer: D

## **QUESTION 3**

An administrator observes that the port1 interface cannot be configured with an IP address. What can be the reasons for that? (Choose three.)

- A. The interface has been configured for one-arm sniffer.
- B. The interface is a member of a virtual wire pair.
- C. The operation mode is transparent.
- D. The interface is a member of a zone.
- E. Captive portal is enabled in the interface.

Correct Answer: ABC

#### **QUESTION 4**

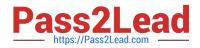

How do you configure inline SSL inspection on a firewall policy? (Choose two.)

- A. Enable one or more flow-based security profiles on the firewall policy.
- B. Enable the SSL/SSH Inspection profile on the firewall policy.
- C. Execute the inline ssl inspection CLI command.
- D. Enable one or more proxy-based security profiles on the firewall policy.

Correct Answer: AB

## **QUESTION 5**

Which of the following components are contained in all FortiGate units from the FG50 models and up? (Select all that apply.)

A. FortiASIC content processor.

B. Hard Drive.

- C. Gigabit network interfaces.
- D. Serial console port.

Correct Answer: AD

Latest NSE4-5.4 Dumps

NSE4-5.4 Study Guide

NSE4-5.4 Braindumps